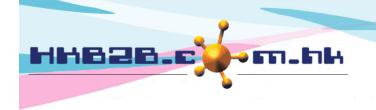

#### HKB2B Limited

香港灣仔軒尼斯道 48-62 號上海實業大廈 11 樓 1102 室

Room 1102, Shanghai Industrial Investment Building, 48-62 Hennessy Road,

Wan Chai, Hong Kong

Tel: (852) 2520 5128 Fax: (852) 2520 6636

Email: cs@hkb2b.com.hk Website: http://hkb2b.com.hk

# Handling cancel + redeem, no show+ redeem

A member booked a treatment, but did not show up on the treatment day.

For both cancellations or no shows, users can redeem treatment in member accounts, and open up the occupied time slots.

To activate this function, go to Booking > Booking Setup > Allow cancel + redeem and no show + redeem

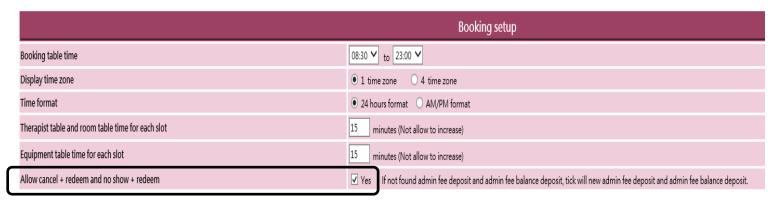

Users with permission to <Cancel> and <Finish> have the permission to use <Cancel + Finish>.

Users with permission to <No show> and <Finish> have the permission to use <No show + Finish>.

No other settings are needed.

When the member did not show up, users can redeem treatment in Booking > Booking table > Select treatment or Booking > Search > Select treatment

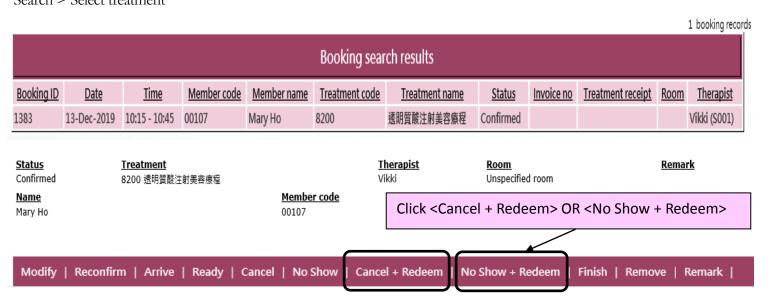

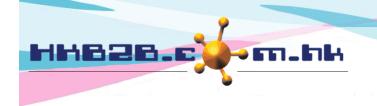

#### HKB2B Limited

香港灣仔軒尼斯道 48-62 號上海實業大廈 11 樓 1102 室

Room 1102, Shanghai Industrial Investment Building, 48-62 Hennessy Road,

Wan Chai, Hong Kong

Tel: (852) 2520 5128 Fax: (852) 2520 6636

Email: cs@hkb2b.com.hk Website: http://hkb2b.com.hk

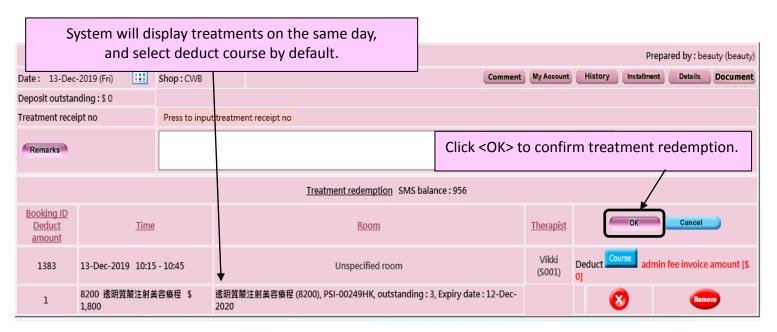

After treatment redemption, go to Booking > Treatment search.

Booking status will be changed to <Cancelled> or <No Show>.

The suffix of the treatment receipt number will be changed to CR or NR.

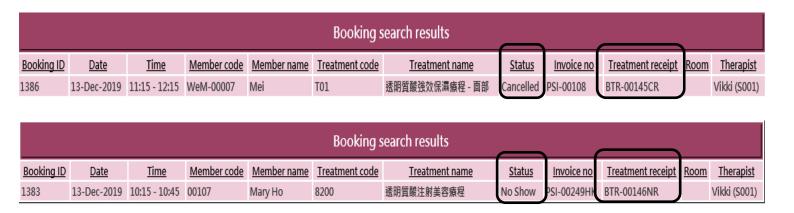

In Member account, the used value will increase by 1, the remaining value will decrease by 1.

| Member account details |                  |             |             |  |  |  |  |  |  |  |  |
|------------------------|------------------|-------------|-------------|--|--|--|--|--|--|--|--|
| Member code            | 00107            | Invoice no  | PSI-00249HK |  |  |  |  |  |  |  |  |
| Invoice date           | 1-Dec-2019 15:44 |             |             |  |  |  |  |  |  |  |  |
| Total purchase         | \$ 10,400.00     | Туре        | Treatment   |  |  |  |  |  |  |  |  |
| Treatment value        | \$ 1,800.00      | Purchased   | 3           |  |  |  |  |  |  |  |  |
| Item name              | 透明質酸注射美容療程       | Used        | 1           |  |  |  |  |  |  |  |  |
| Expired                | 0                | Expiry date | 12-Dec-2020 |  |  |  |  |  |  |  |  |
| Remaining              | 2 Refresh        | Course code | 8200        |  |  |  |  |  |  |  |  |
| Promotion code         |                  |             |             |  |  |  |  |  |  |  |  |

|   | Treatment done (SMS balance : 956) |                         |             |             |                       |                |              |                   |             |             |   |  |  |
|---|------------------------------------|-------------------------|-------------|-------------|-----------------------|----------------|--------------|-------------------|-------------|-------------|---|--|--|
|   | Booking ID                         | <u>Date</u> <u>Time</u> |             | Member code | <u>Treatment code</u> | Shop Therapist |              | <u>Invoice no</u> | <u>Paid</u> | Receipt no  |   |  |  |
| 1 | 1383                               | 13-Dec-2019             | 10:15-10:45 | 00107       | 8200                  | CWB            | Vikki (S001) | PSI-00249HK       | Yes         | BTR-00146NR | 0 |  |  |

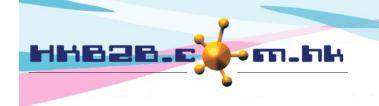

### HKB2B Limited

香港灣仔軒尼斯道 48-62 號上海實業大廈 11 樓 1102 室

Room 1102, Shanghai Industrial Investment Building, 48-62 Hennessy Road,

Wan Chai, Hong Kong

Tel: (852) 2520 5128 Fax: (852) 2520 6636

Email: cs@hkb2b.com.hk Website: http://hkb2b.com.hk

In Booking > Booking table > Input member > History, the system will record actions as <Cancel + Redeem> or <No show + Redeem>. The suffix of the treatment receipt number will be CR or NR.

|   | Mary Ho (00107) Treatment history list |  |             |                   |                |                  |                  |             |      |                             |             |                    |               |
|---|----------------------------------------|--|-------------|-------------------|----------------|------------------|------------------|-------------|------|-----------------------------|-------------|--------------------|---------------|
|   | <u>Date</u>                            |  | <u>Time</u> | <u>Category</u>   | Treatment code | <u>Treatment</u> | <u>Therapist</u> | <u>Shop</u> | Room | <u>Treatment receipt no</u> | Invoice no  | Redeemed Item code | Redeemed Item |
| 1 | 16-Dec-2019 Mon                        |  | 11:15       | General Treatment | 8200           | 透明質酸注射美容療程       | Vikki (S001)     | CWB         |      | BTR-00148NR                 | PSI-00249HK | 8200               | 透明質酸注射美容療程    |

In Sales > Report > Treatment journal, there will be a record on booking status of <Cancelled> or <No show>. The suffix of the treatment receipt number will be CR or NR. Treatment value will be recorded.

## HKB2B User experience system 11 Treatment journal

| Shop: Therapist: Treatment date: Division: Invoice date: Member group: Consultant: Sorted By: | All<br>to<br>All<br>All shop - | 2019 to 13-Dec-2019  - All group | nding) / Treatment rece | Invoic<br>Expiry<br>Promo<br>Invoic<br>Bookir | date :<br>ion code :<br>item :<br>g status : |                      | All to All<br>All to All<br>to<br>All<br>All to All |            |                                              | Membe<br>Treatm                           | ent code :<br>s code :                    |            | All<br>00107<br>All to All<br>All |                       |
|-----------------------------------------------------------------------------------------------|--------------------------------|----------------------------------|-------------------------|-----------------------------------------------|----------------------------------------------|----------------------|-----------------------------------------------------|------------|----------------------------------------------|-------------------------------------------|-------------------------------------------|------------|-----------------------------------|-----------------------|
| Treatment receipt no                                                                          | Treatment date                 | Treatment time                   |                         |                                               |                                              | st code Member group | Member code                                         | Member nan | ne Telephone Catego                          | ry Treatment co                           | de Treatment i                            | name       | Invoice date                      | Invoice no            |
| <b>Division : Facial</b><br>BTR-00146NR                                                       | 13-Dec-2019                    | 10:15-10:45                      | 0.50                    | CWB Vikk                                      | S001                                         | New Member           | 00107                                               | Mary Ho    | Genera                                       | Treatment 8200                            | 透明質酸注射                                    | 美容療程       | 1-Dec-2019                        | <u>PSI-00249HK(T)</u> |
| Booking status I                                                                              | nvoice amount                  | Paid amount                      | Unpaid amount           | Invoice iter                                  | n code Ir                                    | voice item name      | e Invoi                                             | ce shop    | Expiry date                                  | Treatment value                           | List price                                | Consultant | : Promo                           | otion Analysis        |
| No Show \$                                                                                    | 10,400.00                      | \$ 10,400.00                     | \$ 0.00                 | 8200                                          | 透                                            | 明質酸注射美密療             | 程 CWB                                               | Fac        | 12-Dec-2020<br>ial subtotal:<br>otal amount: | \$ 1,800.00<br>\$ 1,800.00<br>\$ 1,800.00 | \$ 1,800.00<br>\$ 1,800.00<br>\$ 1,800.00 |            |                                   |                       |